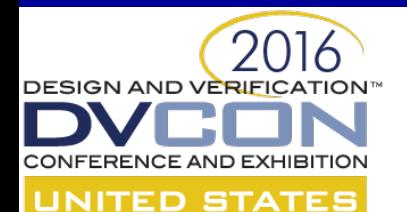

#### **Regressions in the 21st Century – Tools for Global Surveillance**

David Crutchfield, Cypress Semiconductor Tushar Grupta, Cypress Semiconductor Frank Roberts, Cypress Semiconductor Venkataramanan Srinivasan, Cypress Semiconductor

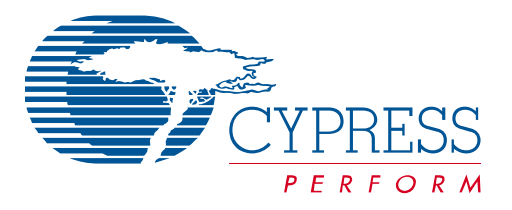

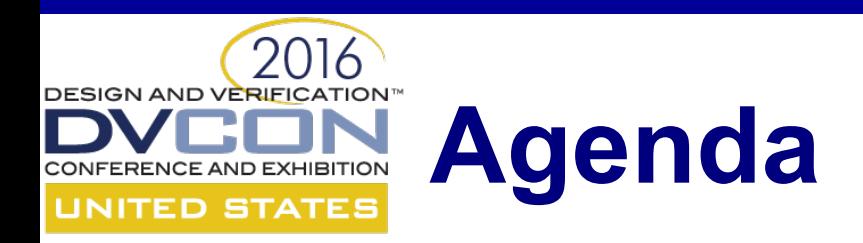

- Why we should track metrics and make them available
- Starting point for regression management
- What the solution is:
	- Sources of data
	- Gathering information
	- Data Organization
	- Ruby on Rails
- Example web interface
- Usage

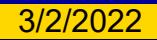

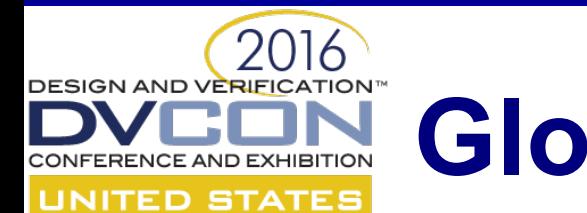

## **Global Surveillance**

- Design complexity is increasing / time-to-market is shrinking
- Verification is often in critical path / status is heavily scrutinized
- Verification spans global sites
	- Products come from IP developed globally
	- Verification teams spread globally
	- Global management of projects

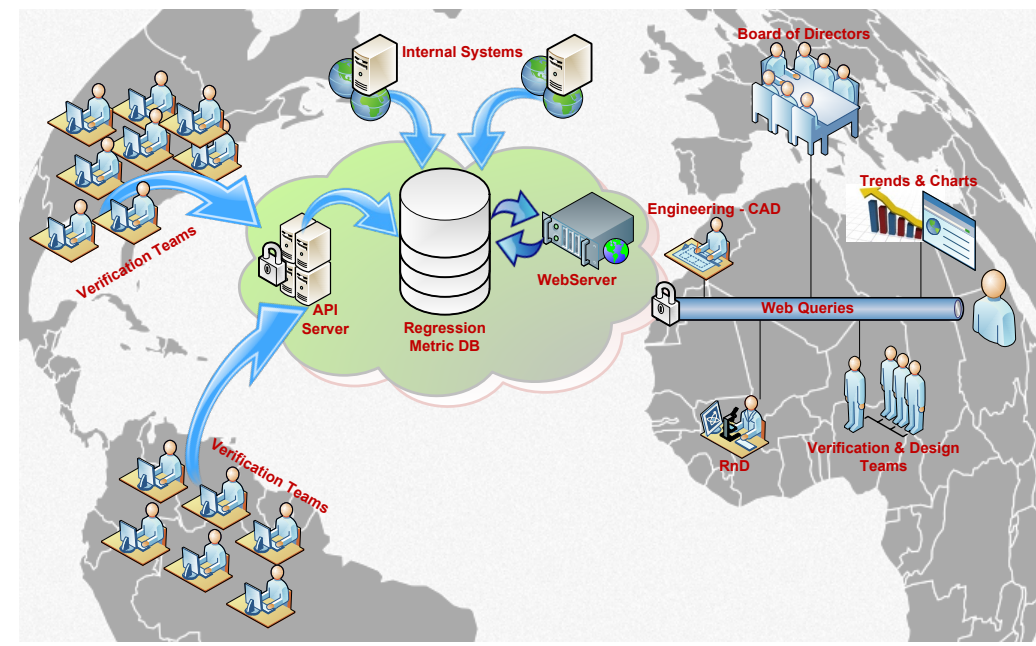

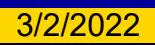

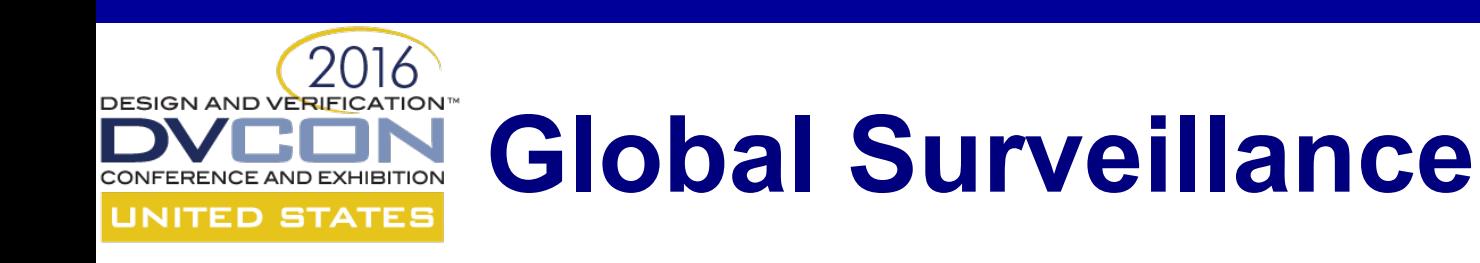

What is needed?

- Automation of centralized metrics gathering
- Standardization of status reporting
- Access to status from anywhere

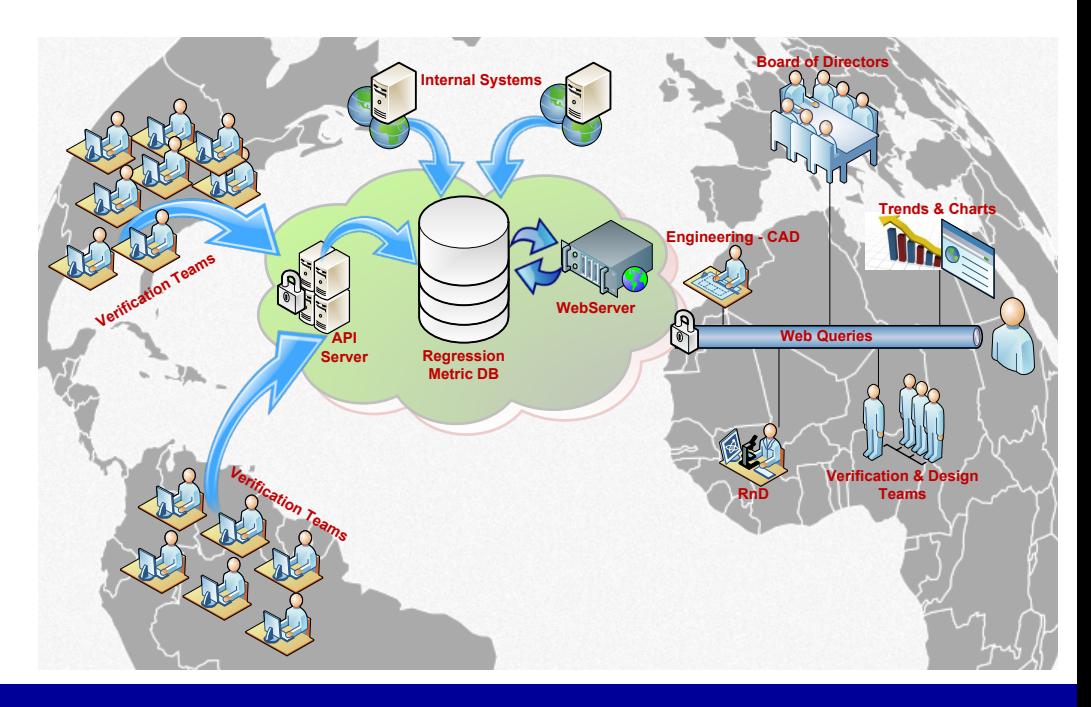

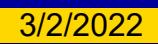

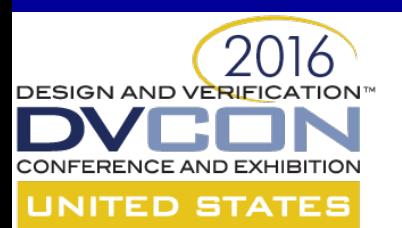

# **Existing Verification System**

- VMS Verification Management System
- Established a standard approach to:
	- Design and test bench organization
	- Specification of tools arguments
	- Test list creation
	- Regression status / coverage

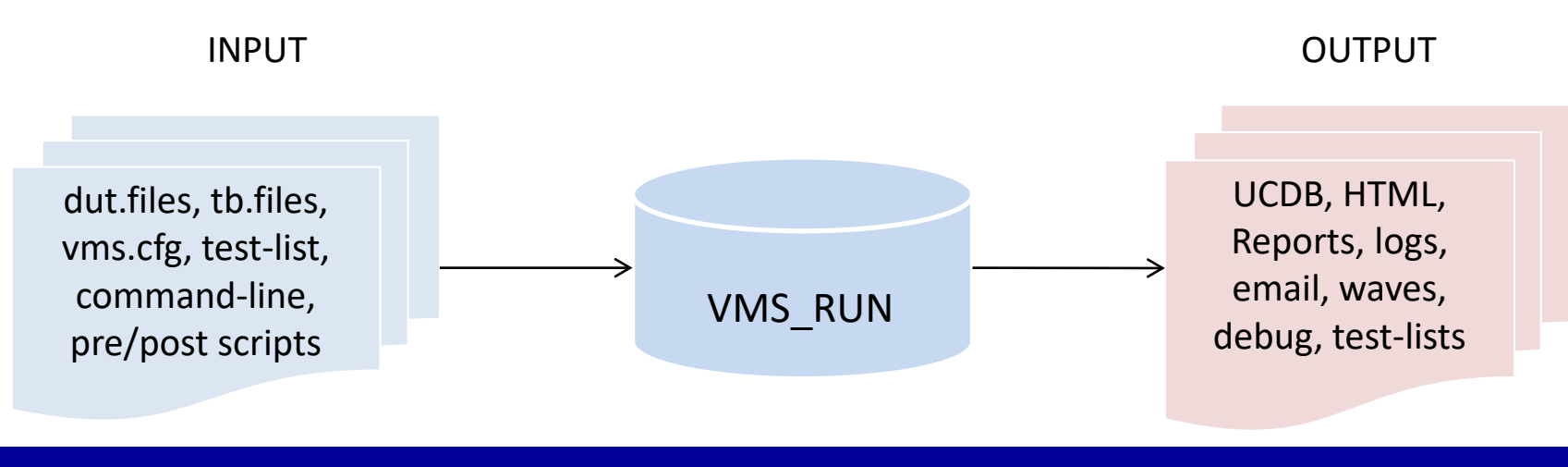

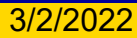

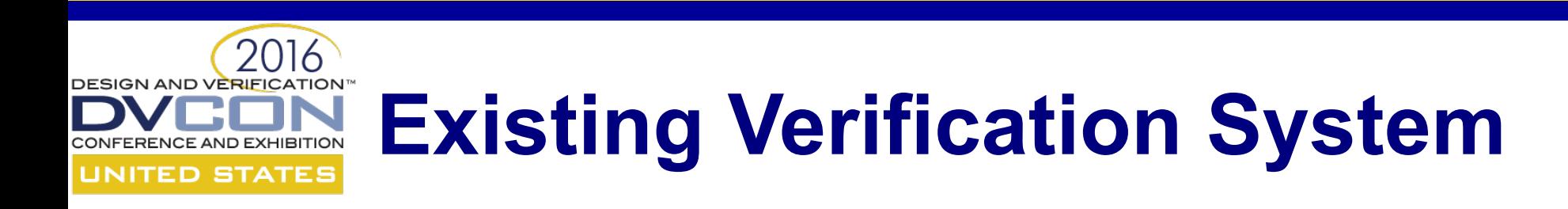

- VMS manages compilation and simulation jobs through Mentor's Questa VRM (Verification Run Management)
- VMS does not provide
	- Centralized metrics gathering
	- Global access to regression data and status
	- Standardized trends across metrics

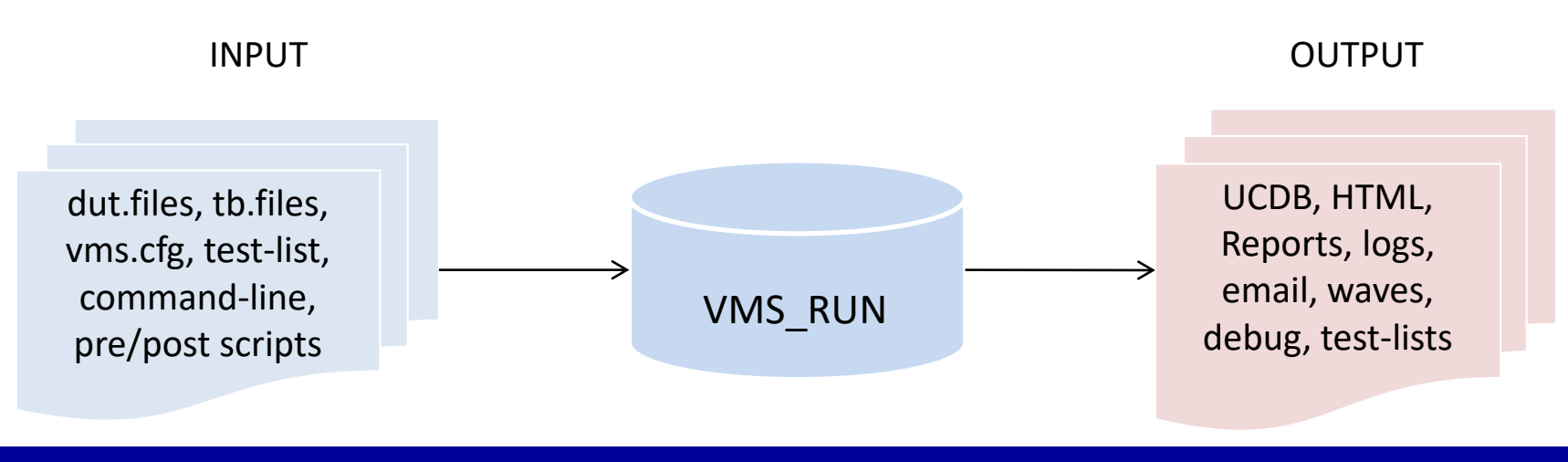

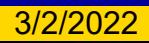

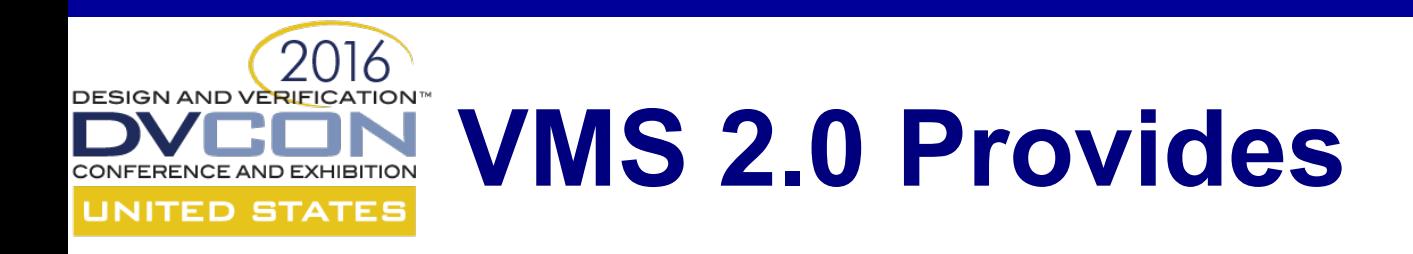

- Centralized database for regression metrics from VMS
- Access to regression data via a web interface
- Project info from other Cypress systems

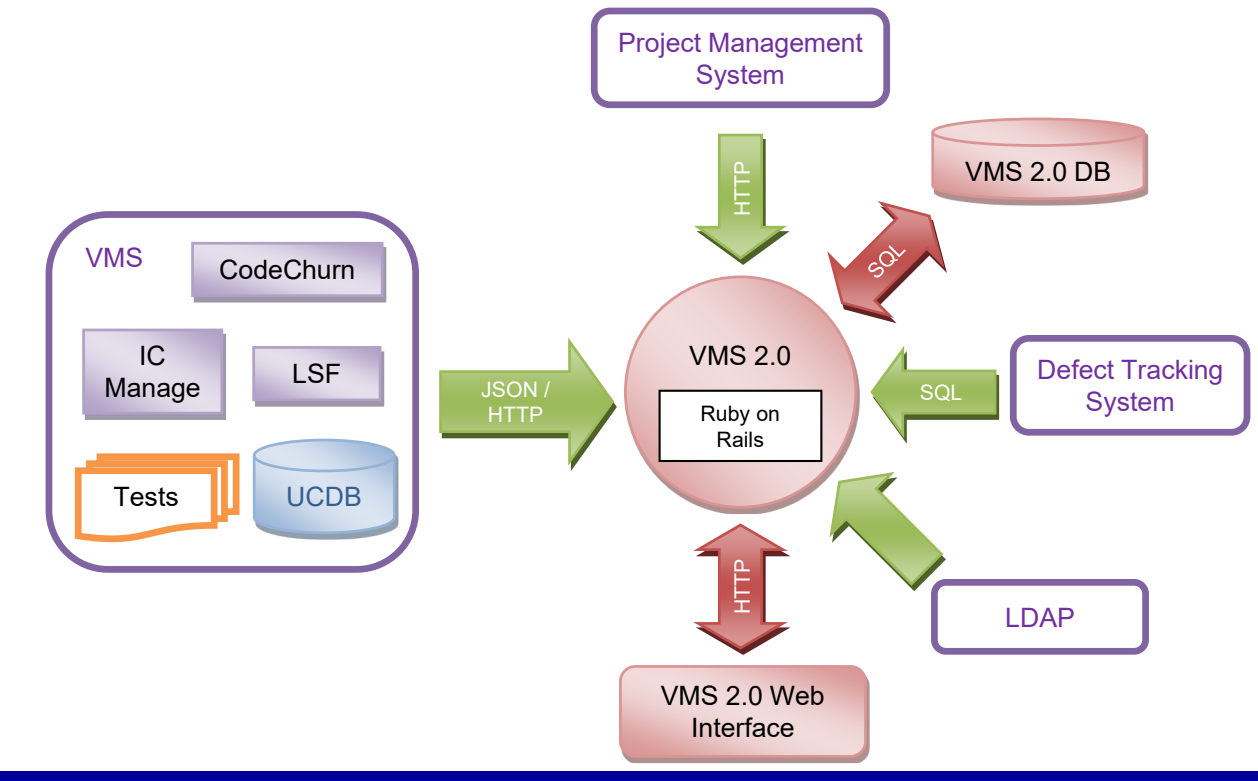

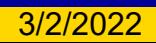

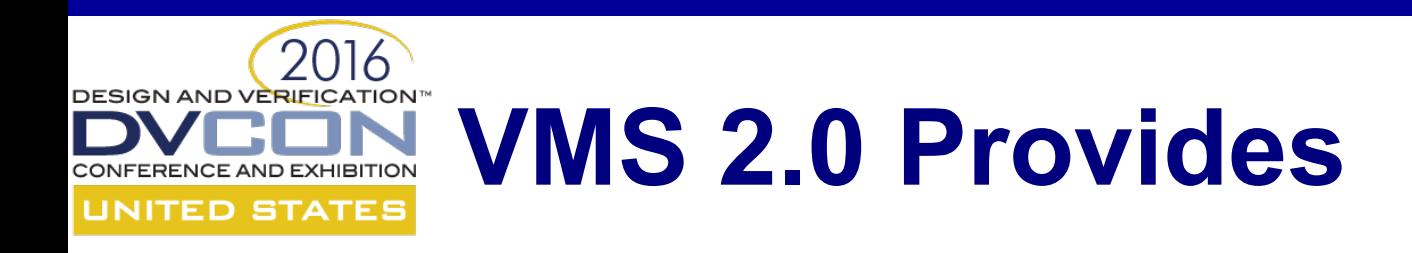

- Default trend plots with raw data
- Default landing page / dashboard
	- Project level
	- Regression level
	- Test level

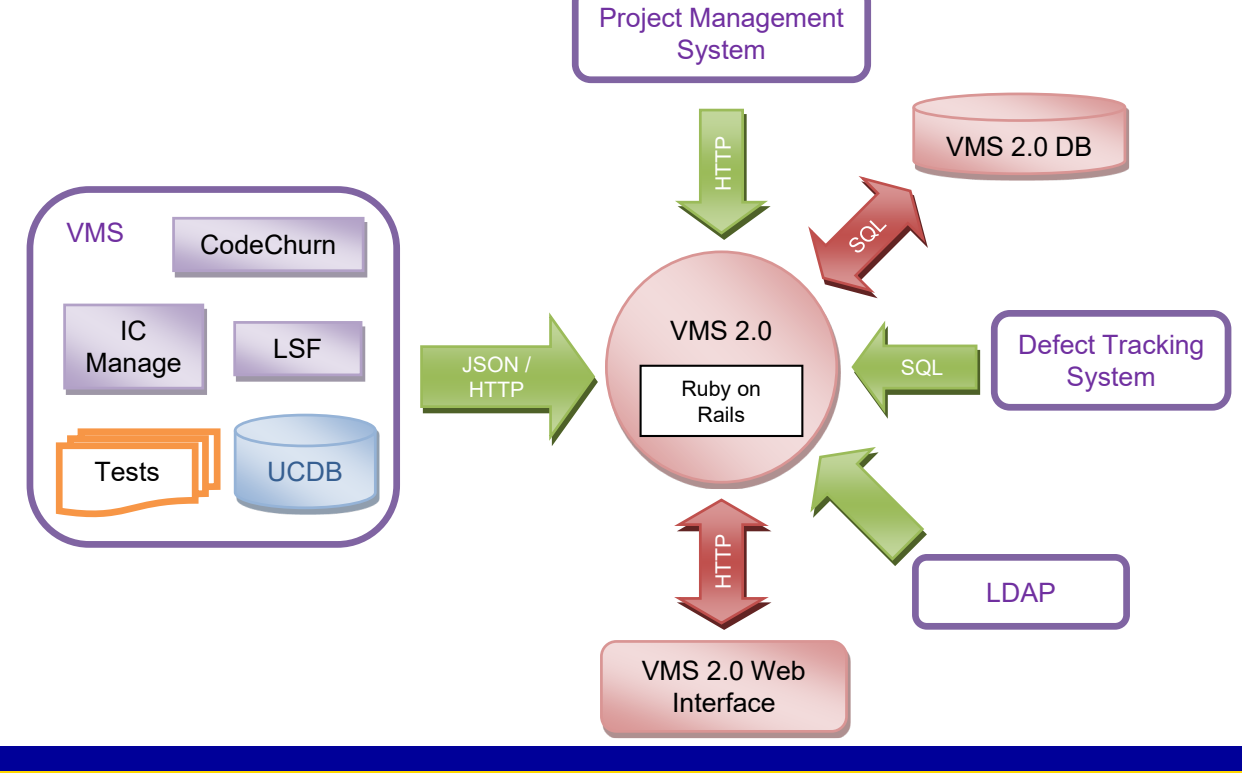

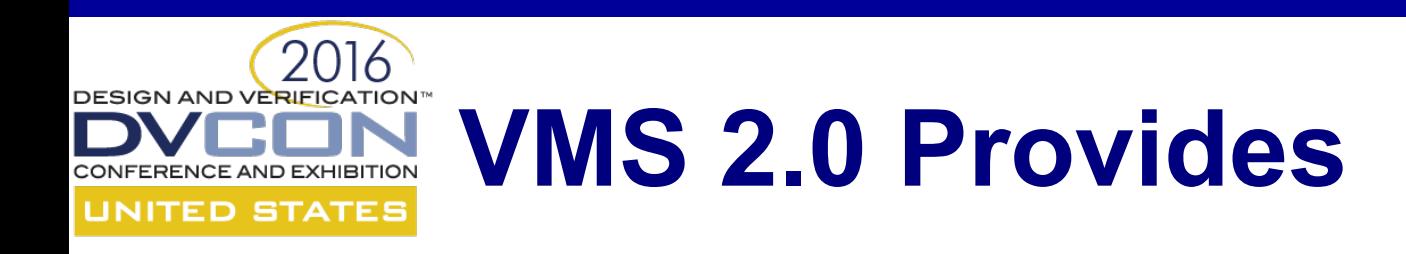

- Customizable landing page / dashboard
- Customizable plots
	- Trends
	- Choice of metrics
	- Multiple metrics

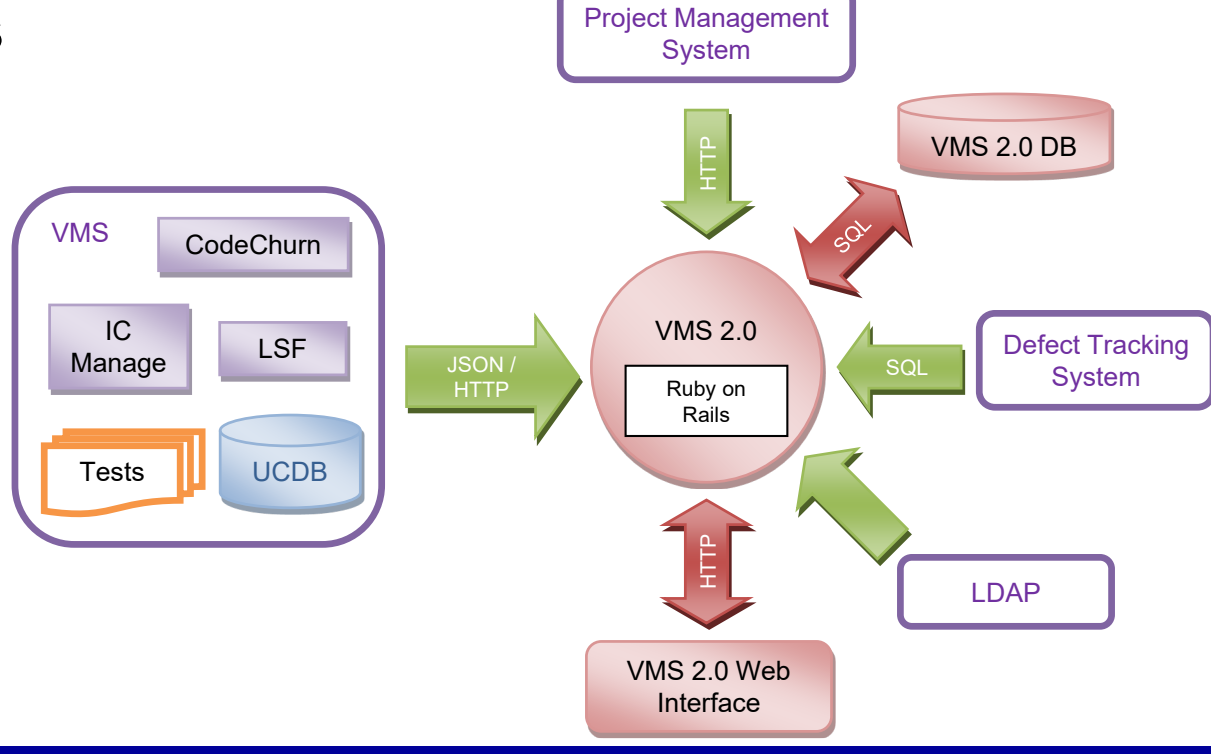

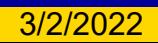

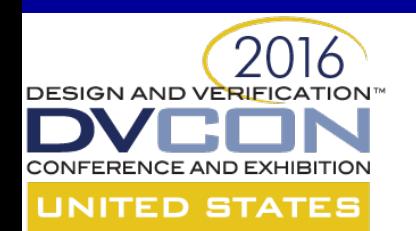

### **Gathering Information**

- Sources of information
	- IC Manage (Code churn, config info)
	- Project Management System
	- Defect Tracking System
	- Coverage Database (UCDB)
	- Compute Cluster

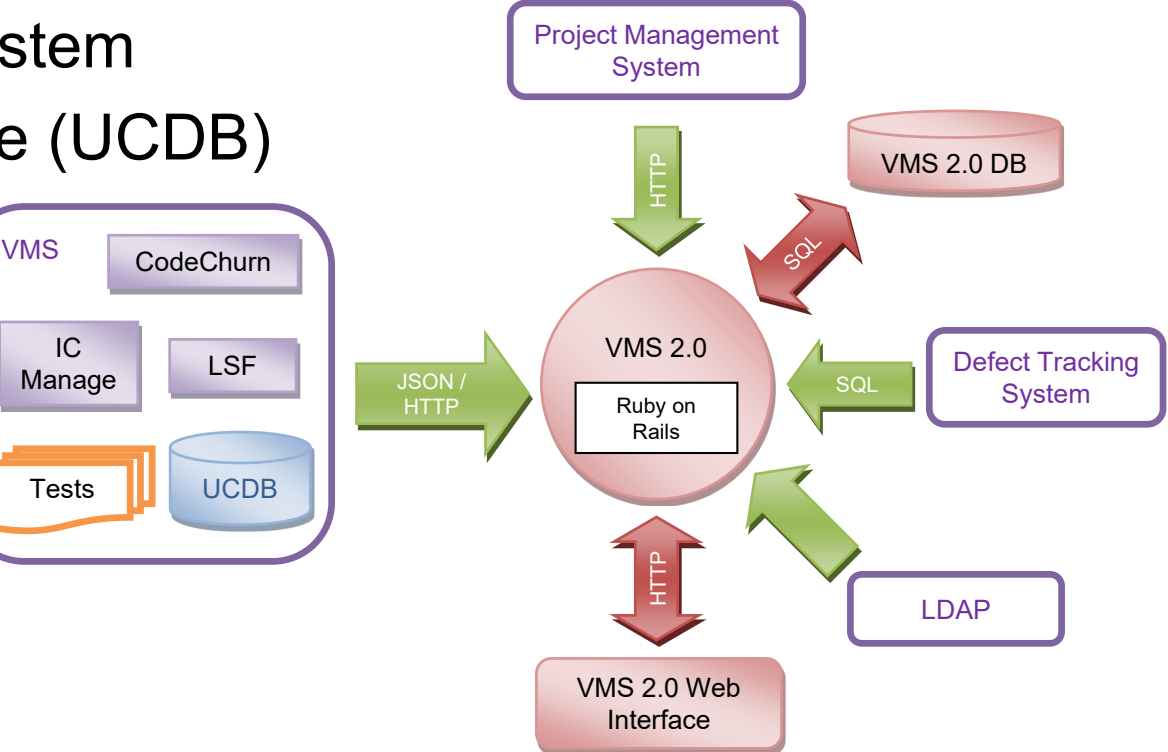

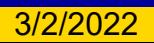

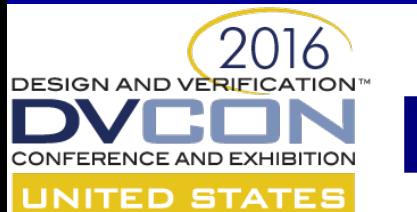

### **Data Organization**

- Verification data is stored in three types of objects
	- Projects
	- Regressions
	- Tests
- The database tracks relationships between the different types of objects
- Each project has associated regressions, each regression has associated tests, and each test has associated metrics

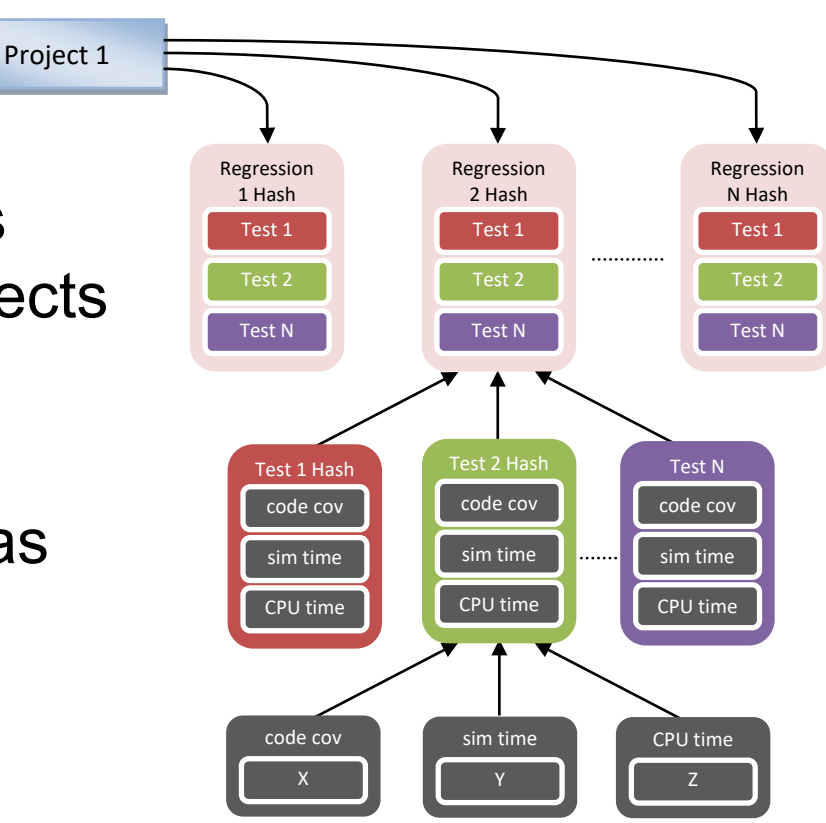

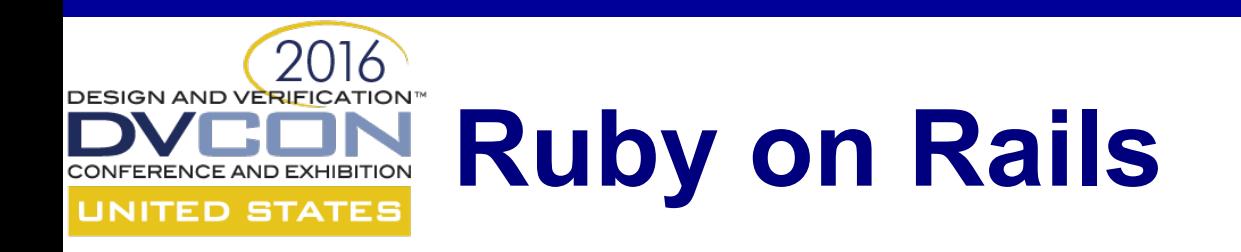

- Ruby-based web framework
- Provides all the infrastructure for the web application
	- Database abstraction layer
		- $\triangleright$  Database entries = Ruby objects
		- $\triangleright$  Queries = Ruby methods
	- HTTP connection handling
		- $\triangleright$  Code provides the HTTP response body
		- $\triangleright$  Rails wraps the response and sends to the client
	- Template engine for HTML/JavaScript
- Allows us to focus on content/business logic

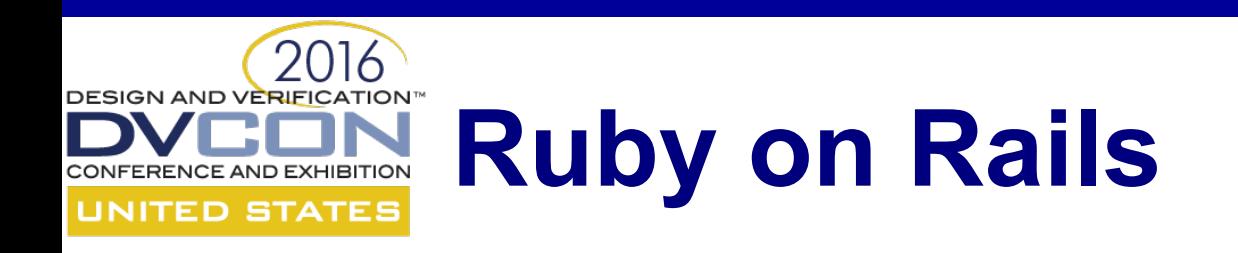

- Implements Model-View-Controller system
	- Model: software representation of a database entry (Ruby object fields map to columns in database table)
	- View: HTML/JavaScript template for a given page
	- Controller: Implements business logic Loads models, prepares data, and renders it in a view

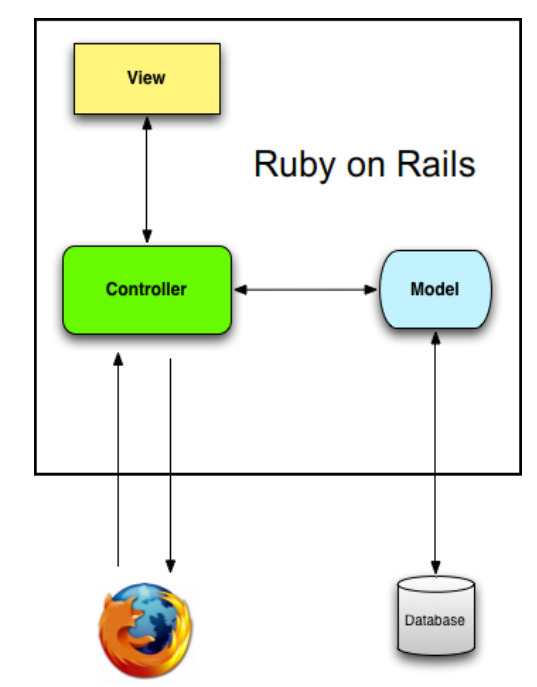

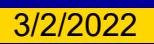

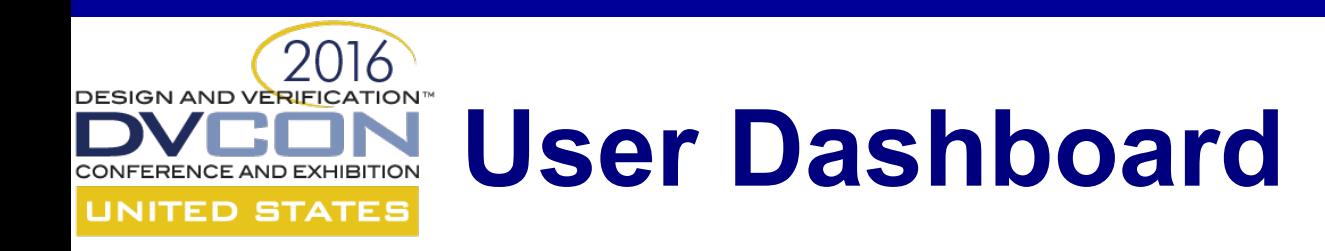

- Displayed when user logs in
- Lists subscribed projects
- Displays project status with links to regression dashboard
- Provides link to defect tracking report

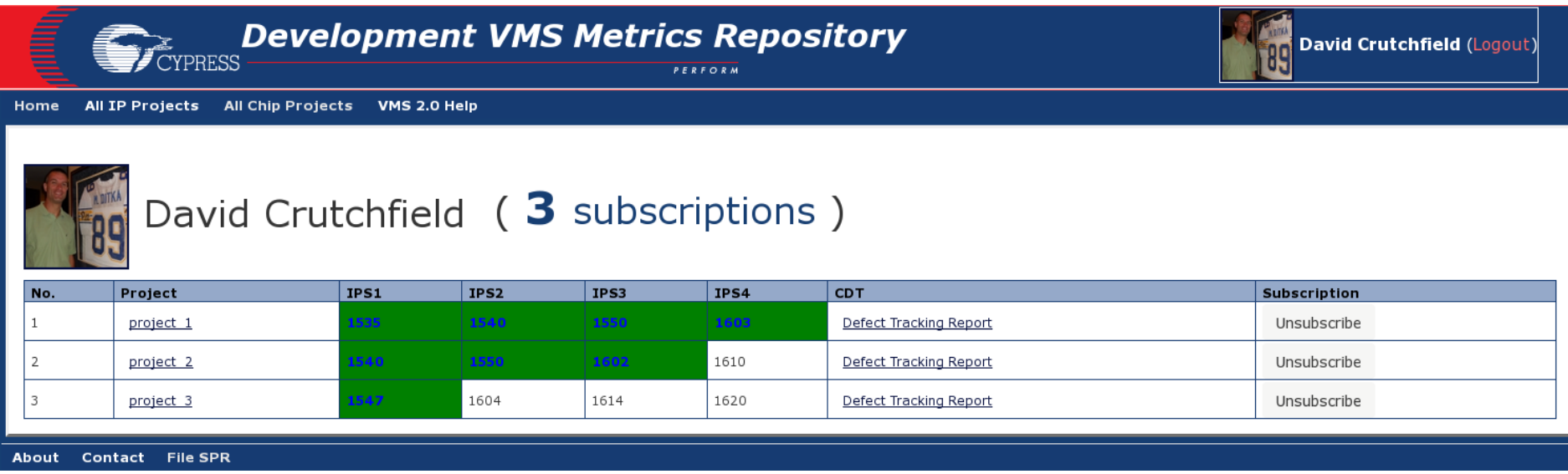

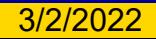

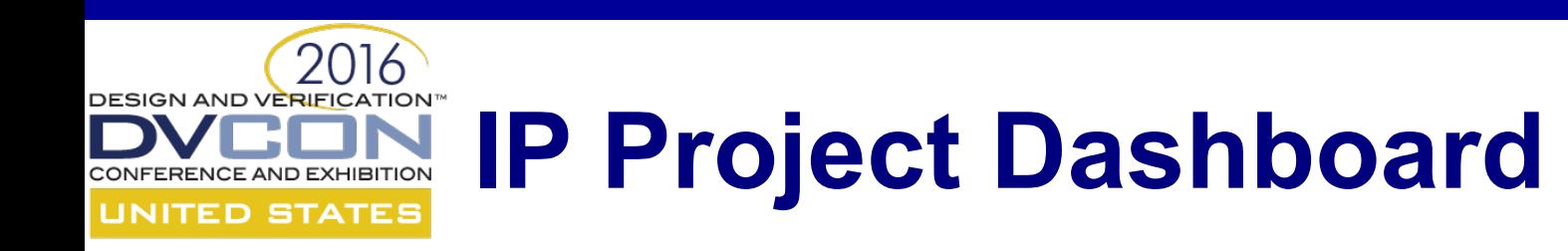

- Lists all IP projects accessible for subscription
- Provides a subscription link for each project
- Displays project status with links to regression dashboard
- Provides link to defect tracking report

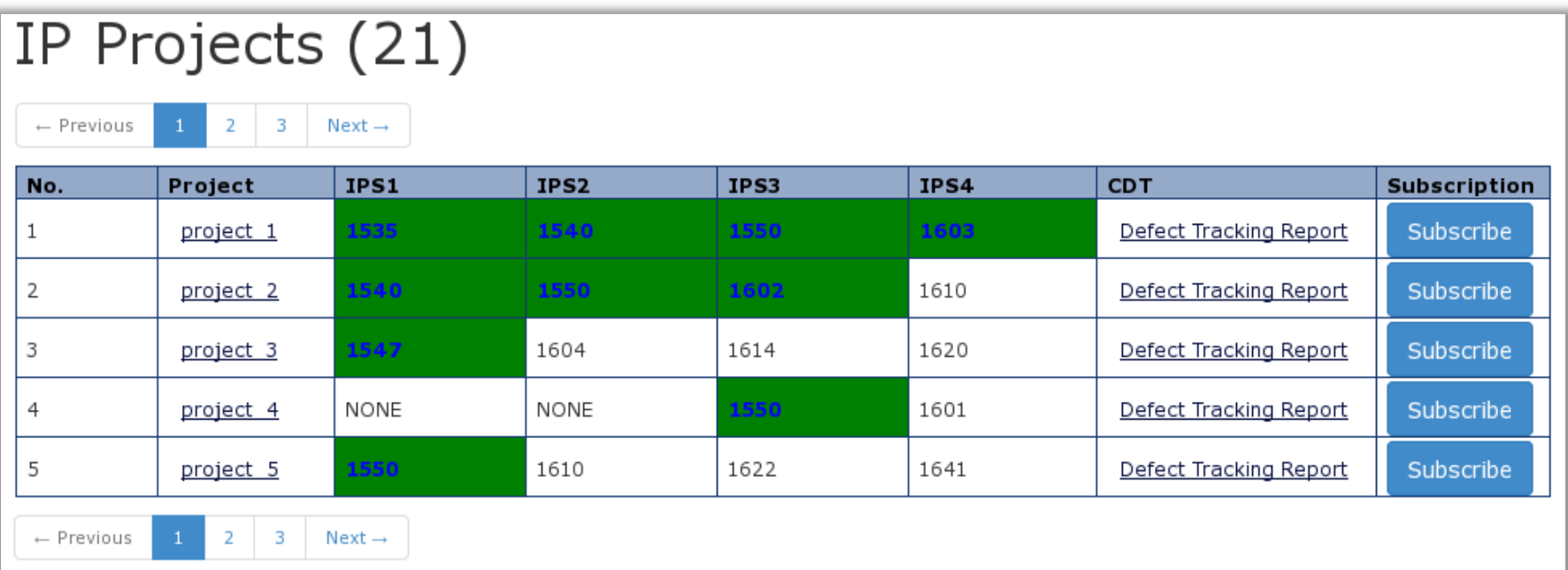

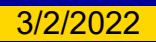

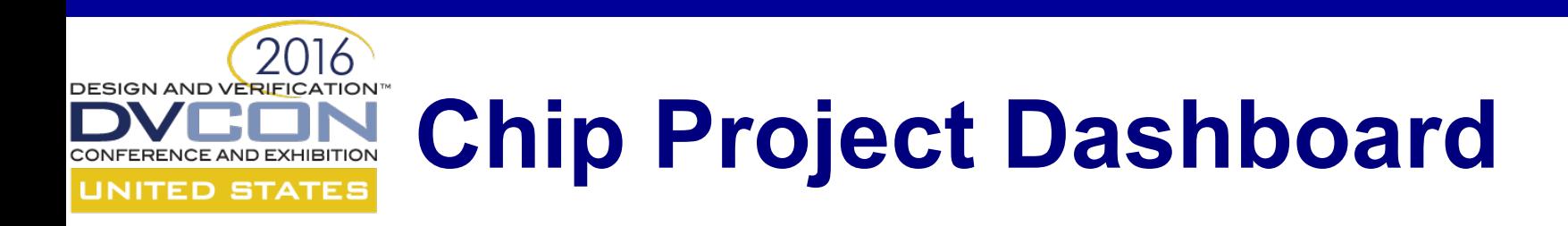

- Lists all chips accessible for subscription
- Provides a subscription link for each chip
- Displays project status with links to IP project dashboard
- Provides link to defect tracking report

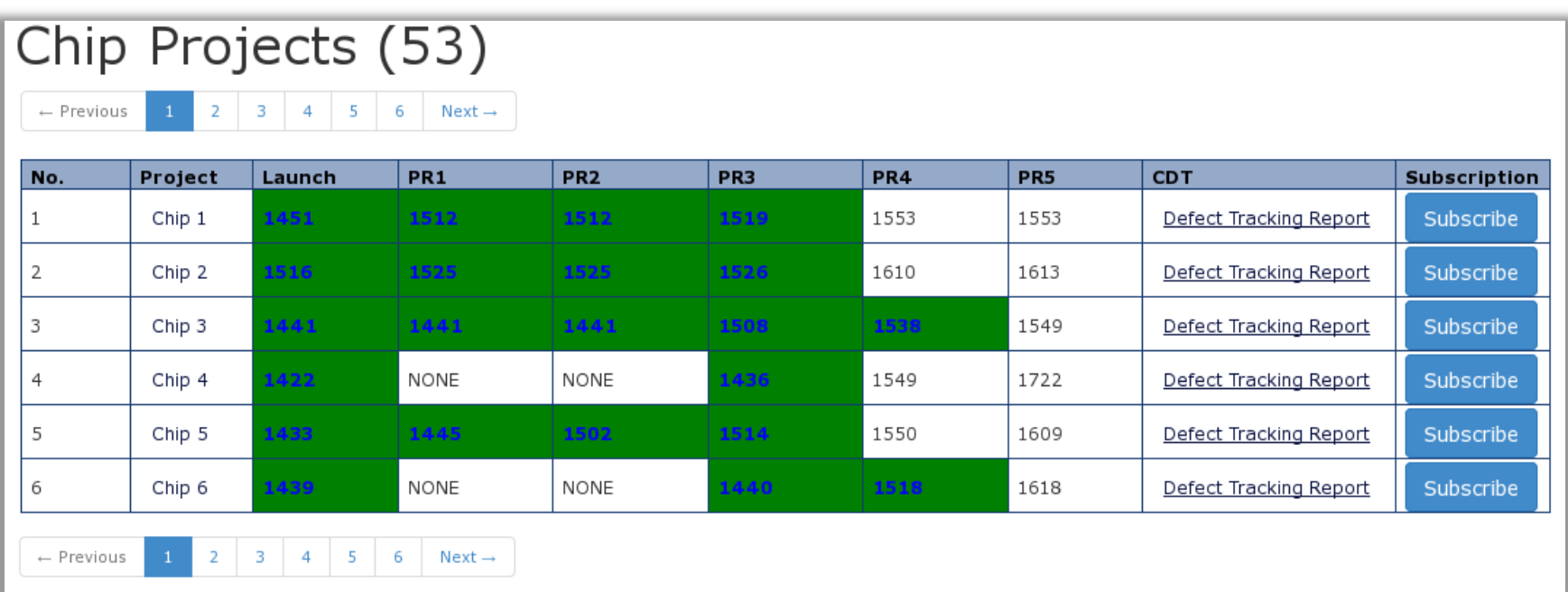

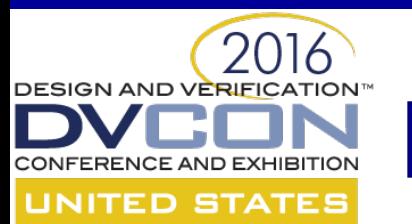

#### **Regression Dashboard**

- Provides table of default metrics
	- Total coverage
	- Number of tests
	- Design / Test bench churn
	- Run times
	- Host / License utilization

50 regressions associated with this project: project\_1

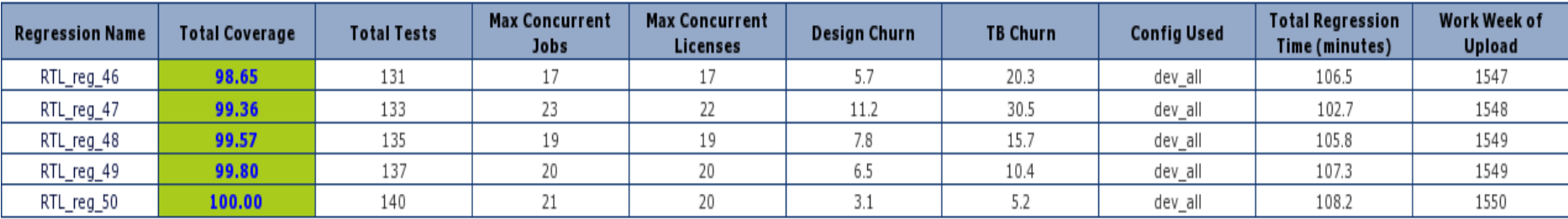

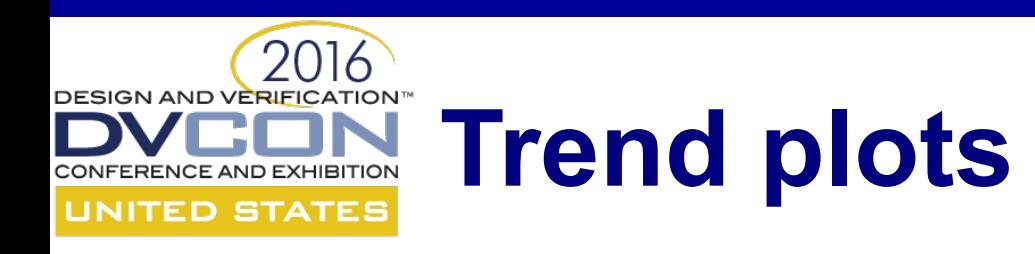

- Track coverage, passing tests and regression time over multiple regressions
- Displayed above regression table

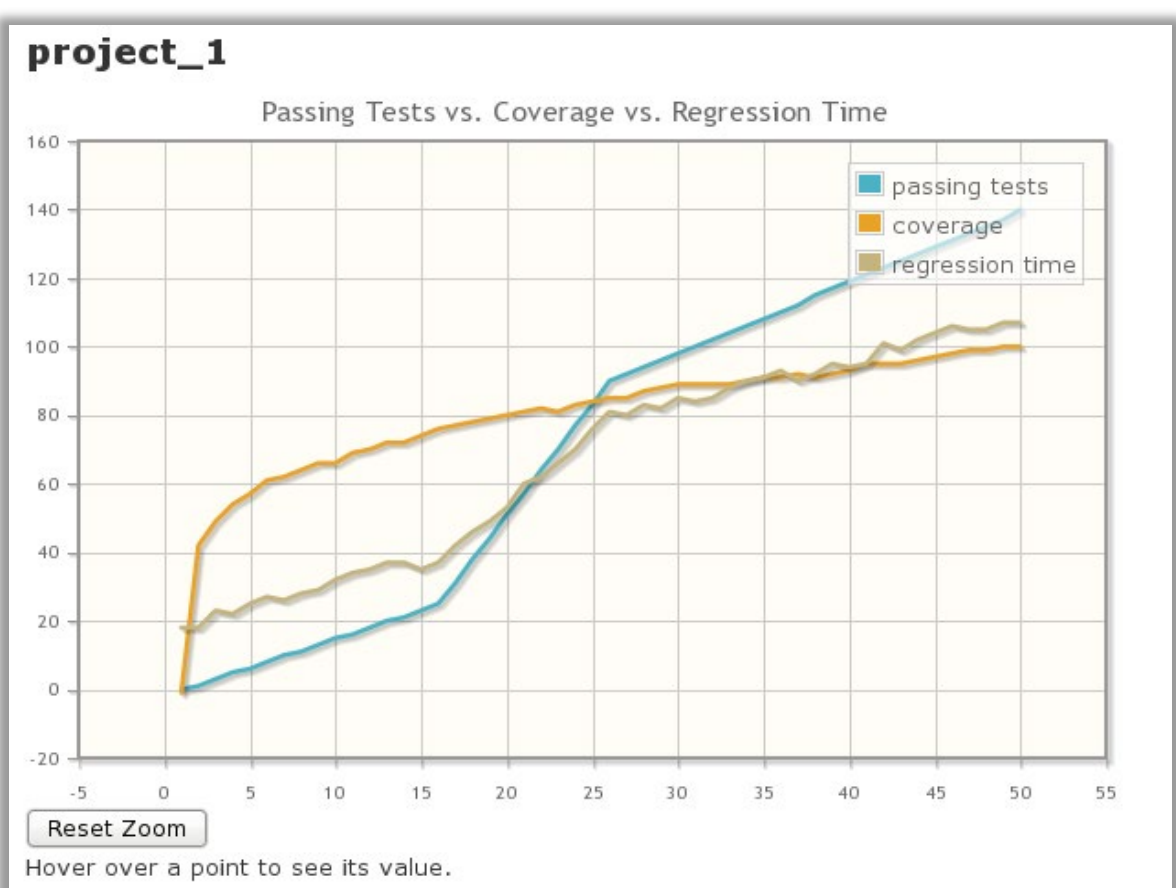

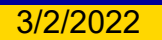

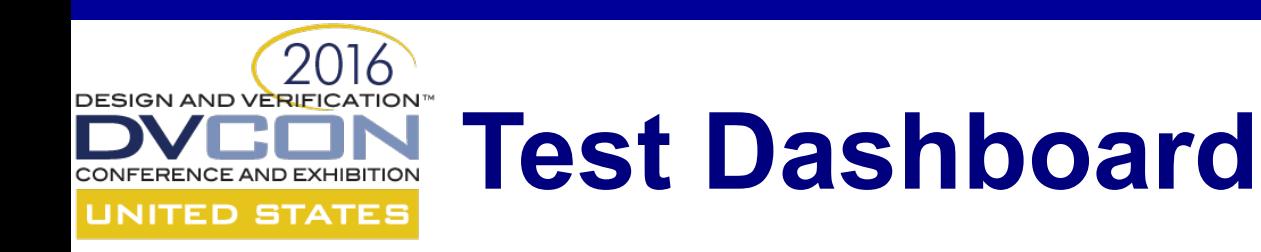

- From regression link on regression dashboard
- Displays default test metrics
	- Mode
	- Status
	- Run times (Elab, Sim, Wall-clock, CPU)
	- LSF info

#### 5 tests associated with this regression: RTL\_reg\_1

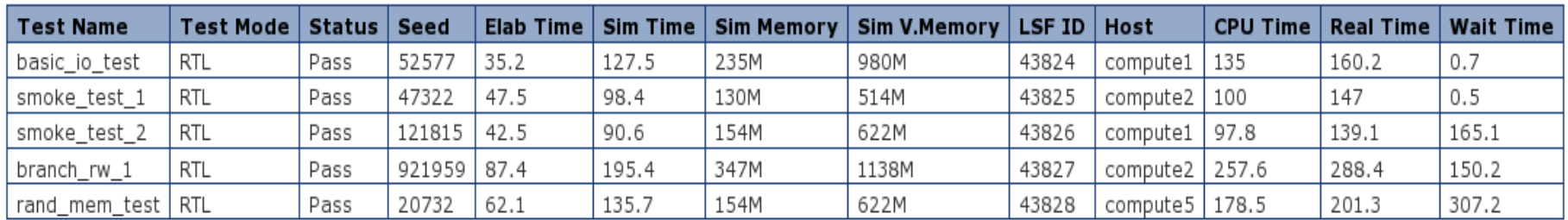

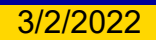

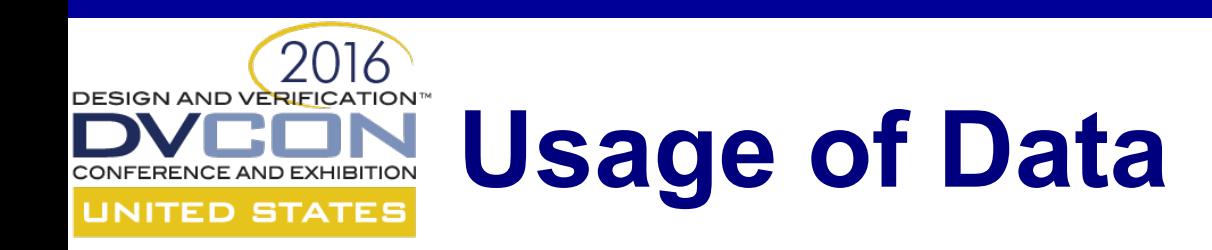

- Project planning
	- Use past project performance to predict future
	- Properly set customer expectations
	- Plan resource utilization (People, licenses, hardware)
- Current project resource utilization
	- Need more licenses? Hardware? Engineers?
	- Efficiently utilizing hardware?
- Status Meetings
	- Accurately track project closure trend
	- Automate status reporting
	- Minimize meeting time

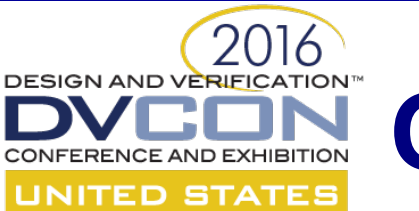

#### **Questions?**

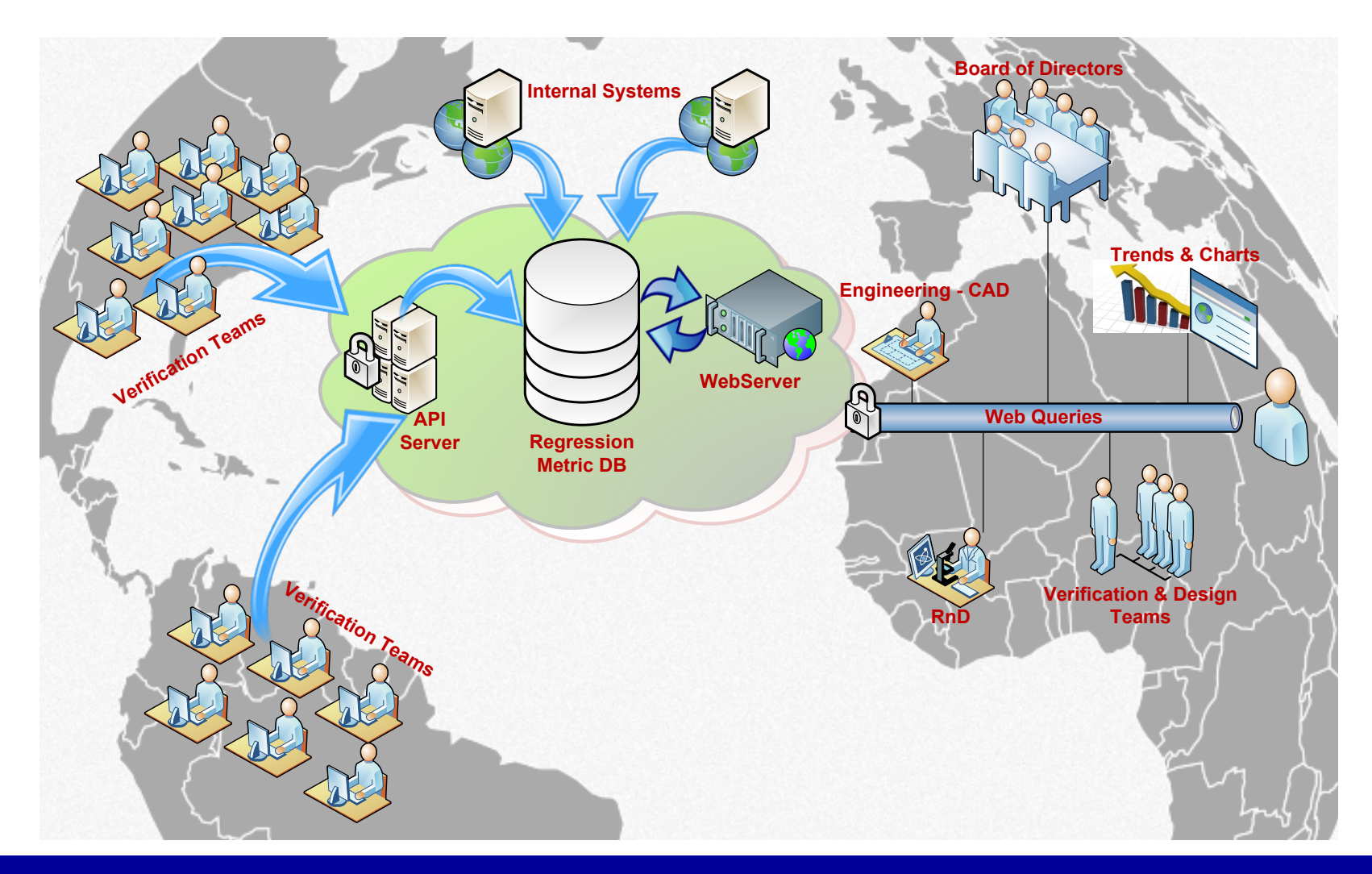

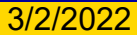